## Suggested \*Pandoc\* logo.

BP Jonsson bpjonsson@gmail.com

August 19, 2015

(On the occasion of this discussion on the Pandoc mailing list.)

(If you are reading the PDF version of this document the illustration and the code for some input formats are on the next page!)

If Pandoc is going to have a logo I think we should learn from history:

- +1 Knuth designed a logo for TeX which could be reproduced by *tex* the program without relying on any image file.
- -1 He didn't make it simple enough: it was and is hard to reproduce with other tools.

Thus a Pandoc logo should be possible to reproduce with pandoc and the tools pandoc uses and caters for, without the need for any special tools, fonts, images or drawing skill.

Therefore I suggest a logo which is the word 'Pandoc' in an italic 'typewriter' font, with an asterisk on either side. I prefer the Computer Modern italic typewriter font, because it looks both italic and typewriter-like, but any italic typewriter font should do.

## \*Pandoc\*

or, as an icon:

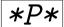

Such a logo can be easily reproduced with code like the following.

docbook: <emphasis><literal>\*Pandoc\*</literal></emphasis>

html: <em><code>\*Pandoc\*</code></em>

latex: \emph{\texttt{\*Pandoc\*}}

markdown: \*`\*Pandoc\*`\*

mediawiki: ''<code>\*Pandoc\*</code>''

rst: \*``\*Pandoc\*``\*

textile: \_0\*Pandoc\*0\_

When there *is* need for something icon-like (although to me icon and CLI don't really go together) the equivalent of \*`\*P\*`\*, possibly framed, can be used.

/bpj

Admittedly the illustration was produced with the following LaTeX/HTML code:

```
\begin{center}
{\huge\emph{\texttt{*Pandoc*}}}
\bigskip
or, as an icon:
\bigskip
\framebox{\huge\emph{\texttt{*P*}}}
\end{center}

<div style="text-align: center">
<span style="font-size: 300%; font-family: monospace !important; font-style: it <p>or, as an icon:
<span style="font-size: 300%; font-family: monospace !important; font-style: it <p>or, as an icon:
<span style="font-size: 300%; font-family: monospace !important; font-style: it </div>
```